## **Gliederung**

## **1. Einführung in die ganzzahlige Optimierung**

- 1.1. Optimierungsprobleme mit diskreten Variablen
- 1.2. Zusammenhang zwischen linearer und ganzzahliger Optimierung
- 1.3. Lösungskonzepte für ganzzahlige Optimierungsprobleme
- 1.4. Verfahren zur Lösung diskreter Optimierungsaufgaben

## **2. Branch und Bound Verfahren**

- 2.1. Allgemeine Beschreibung von Branch und Bound Verfahren
- 2.2. Branch und Bound Verfahren zur Lösung gemischt-ganzzahliger linearer Programme
- 2.3. Ein Branch und Bound Verfahren zur Lösung des Rundreiseproblems

## **3. Schnittebenenverfahren**

- 3.1. Schnittebenenverfahren für rein ganzzahlige lineare Programme
- 3.2. Ein rein-ganzzahliges Schnittebenenverfahren
- 3.3. Ein Schnittebenenverfahren zur Lösung gemischt-ganzzahliger linearer Programme
- 3.4. Bernders´Dekomposition

## **4. Das Rucksackproblem**

- 4.1. Verbesserung von Basislösungen und Optimalität
- 4.2. Die Iterationsschritte
- 4.3. Die Zweiphasenmethode
- 4.4. Entartung und Konvergenz des Simplexverfahrens
- 4.5. Ökonomische Interpretation der Simplex-Iterationen

## **5. Einige spezielle Probleme der kombinatorischen Optimierung**

- 5.1. Überdeckungs- und Partitionsprobleme
- 5.2. Symmetrische Rundreiseprobleme

## **6. Der Einsatz von EDV zu Lösung diskreter Optimierungsprobleme**

## **Lösungen zu den Übungsaufgaben**

#### **Leseprobe**

## **1 Einführung in die ganzzahlige Optimierung**

Im Kurs 851 "Lineare Optimierung" haben Sie bereits lineare Optimierungsprobleme kennen gelernt. In diesem Kurs werden nun LOPs betrachtet, für deren Strukturvariablen zusätzlich die Ganzzahligkeitsbedingung gilt.

Es sei *f* eine (reellwertige) Funktion in *n* Variablen  $x_1, x_2, ..., x_n$  und  $\overline{X}$  eine Teilmenge des *Rn*. Dann nennt man

Opt 
$$
z = f(x_1, ..., x_n)
$$
 (1.1)

u.d.N.

$$
\mathbf{x} = (x_1, x_2, ..., x_n)^\mathrm{T} \in \overline{X},\tag{1.2}
$$

$$
x_1, x_2, ..., x_k
$$
 ganzzahlig  $(k \le n)$ , (1.3)

eine *gemischt-ganzzahlige Optimierungsaufgabe*. Sollen alle Variablen *x*1, ..., *xn* nur ganzzahlige Werte annehmen, d.h. ist  $k = n$ , so liegt eine *rein-ganzzahlige* Optimierungsaufgabe vor.

Man bezeichnet *f* als *Zielfunktion*. In weitaus den meisten Fällen ist die Zielfunktion *linear*, d.h. *f* hat die Form

$$
f(x_1, ..., x_n) = \mathbf{c}^T \mathbf{x} = c_1 x_1 + ... + c_n x_n.
$$
 (1.4)

Durch (1.2) und (1.3) wird die *Menge X der zulässigen Punkte* beschrieben. *X* läßt sich meist durch lineare Ungleichungen, Nicht-negativitätsbedingungen und Ganzheitsforderungen beschreiben. In diesem Falle ist *X* die Menge aller  $\mathbf{x} = (x_1, ...,$ *xn*)T, für die gilt

**Menge der zulässigen Punkte** 

**Zielfunktion** 

$$
\sum_{j=1}^{n} a_{ij} x_j \le b_i, \quad i = 1, ..., m,
$$
  
\n
$$
x_j \ge 0, \quad j = 1, ..., n,
$$
  
\n
$$
x_1, ..., x_k \quad \text{ganzzahlig.}
$$
  
\n(1.5)

Faßt man die Koeffizienten *aij* zu einer *m* × *n* - Matrix **A** und die *m* Koeffizienten *bi* zu einem Spaltenvektor **b** zusammen, so läßt sich *X* kurz durch

$$
X = \{ \mathbf{x} \mid \mathbf{A}\mathbf{x} \le \mathbf{b}, \mathbf{x} \ge 0, x_1, ..., x_k \text{ ganzzahlig} \}
$$

beschreiben. Ein Problem der Form

Opt {
$$
\mathbf{c}^T \mathbf{x} | \mathbf{A} \mathbf{x} \leq \mathbf{b}, \mathbf{x} \geq 0, x_1, ..., x_k
$$
 ganzzahlig} (MIP) **genischt**

 **lineares Programm nennt** man *gemischt-ganzzahliges lineares Programm*<sup>[1](#page-2-0)</sup>. Ist  $k = n$ , so schreibt man **lineares Programm** 

$$
Opt\{c^T x \mid Ax \leq b, x \geq 0, \text{ ganzzahlig}\}\tag{IP}
$$

und nennt dieses Problem *(rein-) ganzzahliges lineares Programm*[2](#page-2-1). **rein-ganzzahliges** 

Im Falle *n* = 2 kann man die Menge der zulässigen Punkte leicht zeichnerisch darstellen.

## **Beispiel 1.1**

Man zeichne die Menge aller Punkte, für die gilt

$$
-3x_1 + x_2 \le 3
$$
  
\n
$$
x_1 + x_2 \le 6
$$
  
\n
$$
4x_1 - 3x_2 \le 12
$$
  
\n
$$
x_1 \ge 0, x_2 \ge 0
$$
  
\n
$$
x_1, x_2 \text{ ganzzahlig}
$$

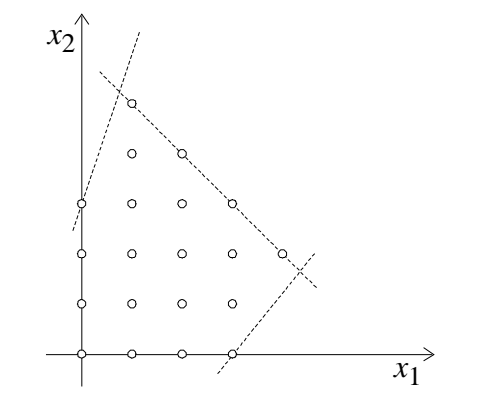

**Abb.1.1:** Menge der zulässigen Punkte zu Beispiel 1.1

Indem man nun die Zielfunktionswerte über der Menge *X* betrachtet, kann man leicht zeichnerisch ganzzahlige Optimierungsprobleme in zwei Variablen lösen.

## **[…]**

-

**lineares Programm** 

**ganzzahliges** 

 $\overrightarrow{A}$ 

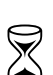

<span id="page-2-0"></span><sup>1</sup> Die Abkürzung MIP steht für *mixed integer program* und hat sich international eingebürgert.

<span id="page-2-1"></span><sup>2</sup> IP steht hier als Abkürzung für *integer programm*.

#### **Übungsaufgabe 1.2**

Überlegen Sie sich ein Verfahren, das annähernd die Optimallösung des Rucksackproblems (1.7) bestimmt. Testen Sie Ihr Verfahren an

 $c_1 = 1$ ,  $c_2 = 3$ ,  $c_3 = 2$ ,  $c_4 = 5$ ,  $c_5 = 4$  $a_1 = 6, a_2 = 7, a_3 = 4, a_4 = 2, a_5 = 9$  $b = 19$ 

 $\boxtimes$ 

**[…]** 

# **1.2 Zusammenhang zwischen linearer und ganzzahliger Optimierung**

Die im Kurs 851 behandelten linearen Programme der Form

$$
Opt z = c_1 x_1 + \dots + c_n x_n
$$

u.d.N.

 $a_{i1}x_1 + ... + a_{in}x_n \le b_i$   $i = 1, ..., m$  $x_1 \geq 0, ..., x_n \geq 0$ 

zählen zu jenen Optimierungsaufgaben, die sich in der Praxis leicht und effizient lösen lassen. Fordert man zusätzlich

 $x_1, \ldots, x_n$  ganzzahlig,

so zeigt sich, daß man diese nunmehr ganzzahlige Optimierungsaufgabe im allgemeinen nur mit großem Aufwand lösen kann. Wir wollen im folgenden den prinzipiellen Unterschied zwischen linearen und ganzzahlig linearen Optimierungsaufgaben untersuchen.

#### **Beispiel 1.3**

Betrachten wir das folgende lineare Programm:

$$
\max z = 2x_1 + x_2 \tag{1.16}
$$

u.d.N.

 $-3x_1 + x_2 \leq 3$  $x_1 + x_2 \leq 6$  $4x_1 - 3x_2 \le 12$  $x_1, x_2 \geq 0$ 

bzw. das zugehörige ganzzahlige Programm, das man durch die Zusatzforderung

 $x_1, x_2$  ganzzahlig

erhält. In Abb. 1.3 sind die zulässigen Mengen dieser beiden Optimierungsprobleme dargestellt. Die Menge *XL* der zulässigen Punkte des linearen Programms ist eine polyedrische, konvexe Menge, d.h. sie läßt sich als Schnittmenge von endlich vielen Halbräumen der Form  $\{x \mid a_i^T x \le b_i\}$  darstellen. Die Verfahren der linearen Optimierung basieren nun darauf, daß eine Optimallösung, wenn sie existiert, in einer Ecke von  $X_L$  angenommen wird. Die Menge  $X_I$  der zulässigen Punkte des ganzzahligen Programms ist diskret, genauer: *XI* enthält nur Punkte mit ganzzahli-

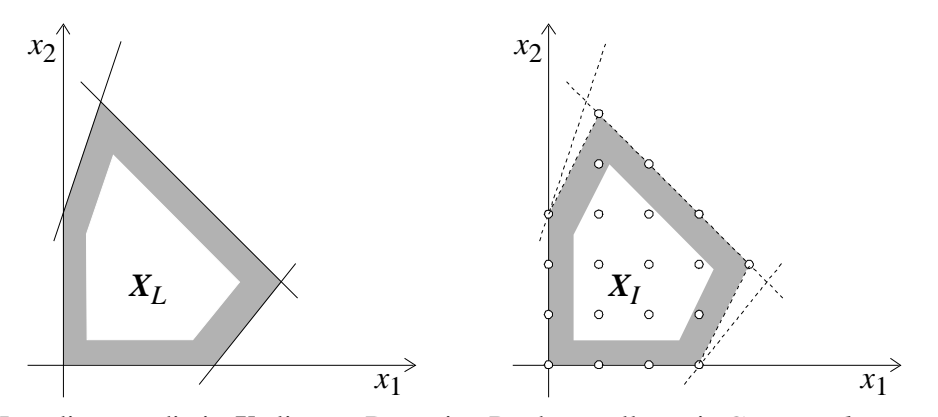

gen Koordinaten, die in *XL* liegen. Derartige Punkte wollen wir *Gitterpunkte* nennen.

**Gitterpunkte** 

 $\rightarrow$ 

**Abb.1.3:** *XL* ist zulässige Menge des linearen Programms (1.16), *XI* zeigt die Gitterpunkte, die zulässige Lösungen des zugehörigen ganzzahligen Programms sind, sowie deren konvexe Hülle.

Die Frage, ob *XL* überhaupt einen Punkt mit ganzzahligen Koordinaten enthält, ist i.a. sehr schwer zu entscheiden.

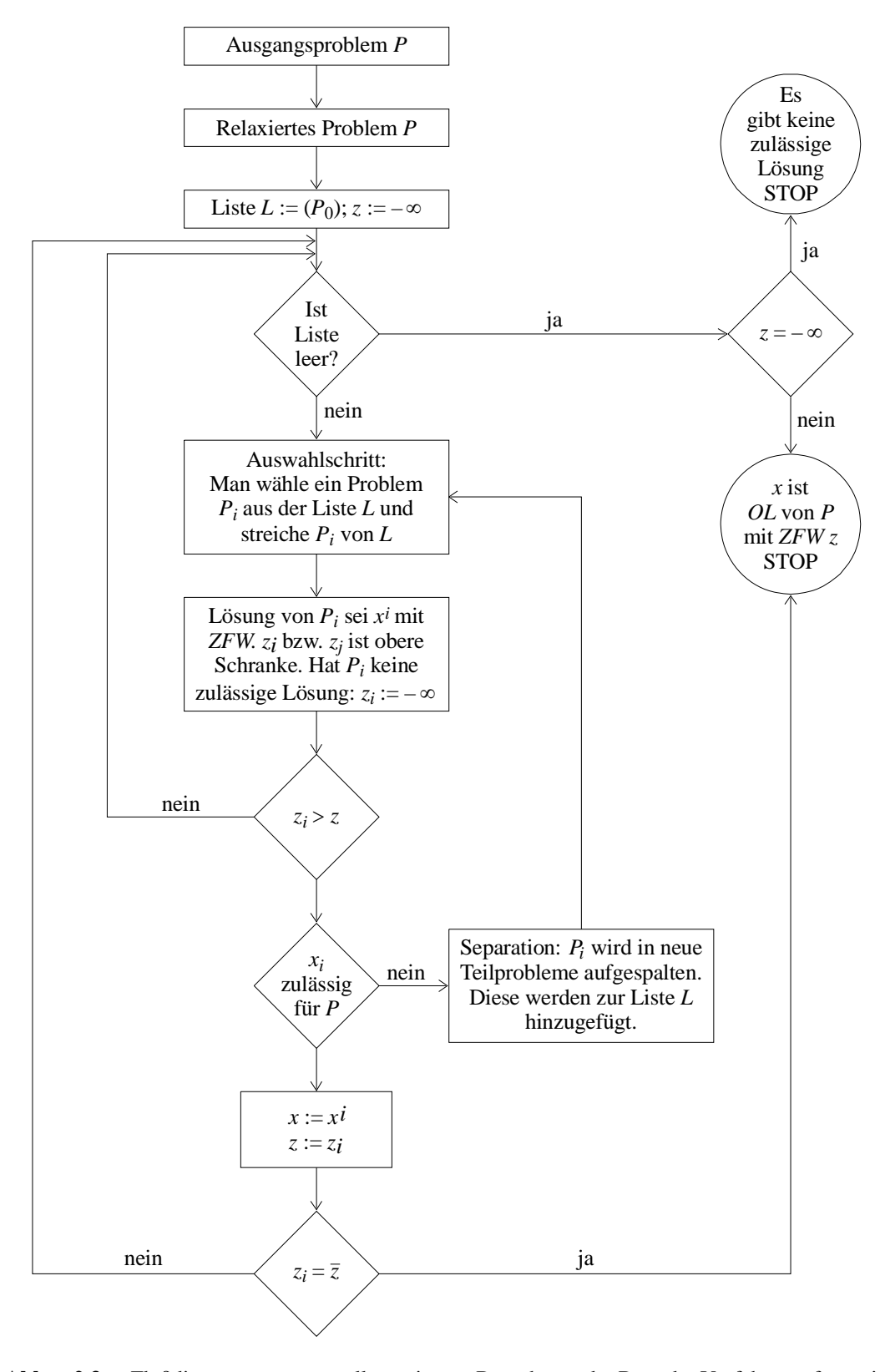

**Abb. 2.3:** Flußdiagramm zum allgemeinen Branch und Bound Verfahren für ein Maximierungsproblem. *L* enthält die Liste der noch nicht untersuchten Teilprobleme; *z* ist eine obere Schranke für den Zielfunktionswert von *P*; *ZFW* Zielfunktionswert; *OL* Optimallösung. Wird für *Pi* nur eine obere Schranke berechnet und keine zulässige Lösung  $x^i$  von  $P_i$  bestimmt, so ist die Abfrage " $x^i$  zulässig für  $P$ " mit NEIN zu beantworten.

# **2.2 Branch und Bound Verfahren zur Lösung gemischtganzzahliger linearer Programme**

Man löse das rein-ganzzahlige lineare Problem

$$
\max 2x_1 + x_2 + x_3
$$

u.d.N.

$$
2x_1 - 3x_2 + 3x_3 \le 4
$$
  

$$
4x_1 + x_2 + x_3 \le 8
$$
  

$$
x_j \ge 0
$$
, ganzzahlig für  $j = 1, 2, 3$ 

Ein optimales Tableau für das zugehörige lineare Programm lautet

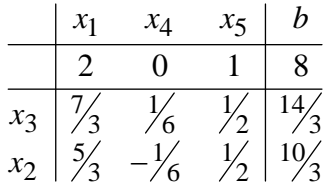

und ergibt  $\mathbf{x}^0 = (0, \frac{10}{3}, \frac{14}{3})^T$  mit  $z = 8$ .

Es gilt  $I = \{1, 2\}$  und  $I_0 = \{1\}$ . Da alle Elemente der ersten Zeile positiv sind, können wir die Restriktion  $x_3 \leq 4$  hinzufügen, die auf folgendes neue Tableau führt (vgl. Schritt 6)

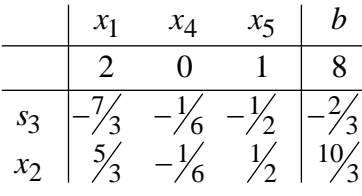

wobei  $x_3 + s_3 = 4$ ,  $0 \le s_3 \le 4$  gilt. Ein dualer Simplexschritt liefert:

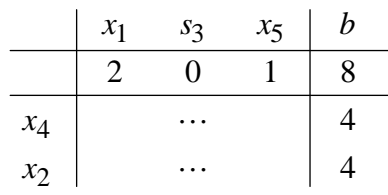

Somit ist  $x^1 = (0, 4, 4)^T$ , da aus  $s_3 = 0$  jetzt  $x_3 = 4$  folgt. Damit wird  $x := (0, 4, 4)^T$ und *z* : = 8 gesetzt. Da die Liste *L* leer ist, ist dies die Optimallösung von (*P*).

## **[…]**

## **3.4 Benders´Dekomposition**

**Beispiel** 3.4

 $z = \max x + 4y$ 

u.d.N.

$$
5x + 8y \le 40
$$
  
-2x + 3y \le 9  

$$
x \ge 0
$$
, ganzzahlig,  

$$
y \ge 0
$$
.

(Vergleiche Beispiel 3.3). In diesem Fall ist

$$
\mathbf{A}_1 = \begin{pmatrix} 5 \\ -2 \end{pmatrix}, \ \mathbf{A}_2 = \begin{pmatrix} 8 \\ 3 \end{pmatrix}
$$

Zunächst bestimmen wir einen Vektor  $\mathbf{u} = (u_1, u_2)$ , für den gilt:

 $8u_1 + 3u_2 \ge 4$ ,  $u_1 \ge 0$ ,  $u_2 \ge 0$ .

Es sei  $u_1^1 = \frac{1}{2}$ ,  $u_2^1 = 0$ . Nun wird  $z^1 = 20$  und  $e^1 = 1 - \frac{1}{2} \cdot 5 = -\frac{3}{2}$ . Daher haben wir zunächst die rein-ganzzahlige Optimierungsaufgabe

max { $z \mid z \le 20 - \frac{3}{2} \times$ ,  $x \ge 0$  ganzzahlig}

zu lösen. Wir erhalten

$$
\mathbf{x}^1=0, \ \overline{z}=20.
$$

Nun berechnen wir

$$
\overline{\mathbf{b}} = \begin{pmatrix} 40 \\ 9 \end{pmatrix} - \begin{pmatrix} 5 \\ -2 \end{pmatrix} 0 = \begin{pmatrix} 40 \\ 9 \end{pmatrix}
$$

und lösen das LP

$$
\min\{40u_1 + 9u_2 \mid 8u_1 + 3u_2 \ge 4, u_1 \ge 0, u_2 \ge 0\}.
$$

Ein dualer Simplexschritt liefert als Optimallösung

$$
u_1^2 = 0, u_2^2 = \frac{4}{3}.
$$

Da die Optimalitätsbedingung 20 = 0 + 12 nicht erfüllt ist, berechnen wir nun

$$
z2 = 12
$$

$$
c2 = 1 + \frac{8}{3} = \frac{11}{3}
$$

und lösen das rein ganzzahlige Programm

$$
\overline{z} = \max z
$$

u.d.N.

$$
z \le 20 - \frac{3}{2}x
$$
  
\n
$$
z \le 12 + \frac{11}{3}x
$$
  
\n
$$
x \ge 0
$$
, ganzzahlig.

Die Optimallösung lautet  $x^2 = 2$  und  $\overline{z} = 17$ . Wir berechnen nun

$$
\overline{\mathbf{b}} = \begin{pmatrix} 40 \\ 9 \end{pmatrix} - \begin{pmatrix} 5 \\ -2 \end{pmatrix} \cdot 2 = \begin{pmatrix} 30 \\ 13 \end{pmatrix}
$$

und lösen das LP

$$
\overline{z} = \min 30u_1 + 13u_2
$$

u.d.N.

$$
8u_1 + 3u_2 \ge 4
$$
  

$$
u_1 \ge 0, u_2 \ge 0.
$$

Die zugehörige Optimallösung lautet  $u_1^3 = \frac{1}{2}$ ,  $u_2^3 = 0$ . Damit erhält man für die Optimalitätsbedingung

$$
\overline{z} = 17 = 2 + 15 = c_1^{\mathrm{T}} x_2 + \overline{\mathbf{b}}^{\mathrm{T}} \mathbf{u}^3.
$$

Damit ist also die Abbruchbedingung erfüllt. Zur Bestimmung des Optimalwertes von **y** lösen wir nun

$$
\max\{4y \mid 8y \le 30, 3y \le 13, y \ge 0\}.
$$

Die Lösung ist  $\overline{y} = \frac{15}{4}$ . Damit ist **x** = 2,  $y = \frac{15}{4}$  und  $z = 17$  die Optimallösung der gestellten Optimierungsaufgabe.

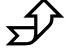

 $\checkmark$ 

## **[…]**

# **Lösungen zu den Übungsaufgaben**

## **Übungsaufgabe 1.2**

Ein gutes Näherungsverfahren für das Rucksackproblem erhält man, wenn man die Quotienten *c a j j* der Größe nach ordnet

$$
\frac{c_{j1}}{a_{j1}} \ge \frac{c_{j2}}{a_{j2}} \ge \dots \frac{c_{jn}}{a_{jn}}
$$

und mit den Gegenständen *j*1, *j*2, ... den Rucksack so lange auffüllt, bis die Kapazität erschöpft ist. Für die angegebenen Zahlen erhält man

$$
\frac{c_4}{a_4} > \frac{c_3}{a_3} > \frac{c_5}{a_5} > \frac{c_2}{a_2} > \frac{c_1}{a_1}.
$$

Also setzt man

$$
x_4 = x_3 = x_5 = 1, x_2 = x_1 = 0.
$$

Diese Lösung ergibt einen Zielfunktionswert *z* = 11. Die Optimallösung lautet

$$
x_2 = x_4 = x_5 = 1, x_1 = x_3 = 0
$$
 mit  $z = 12$ .